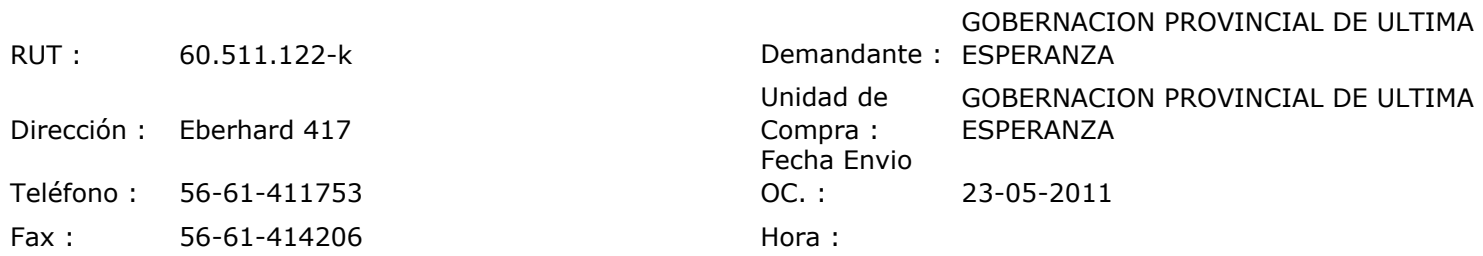

## ORDEN DE COMPRA Nº: 10170

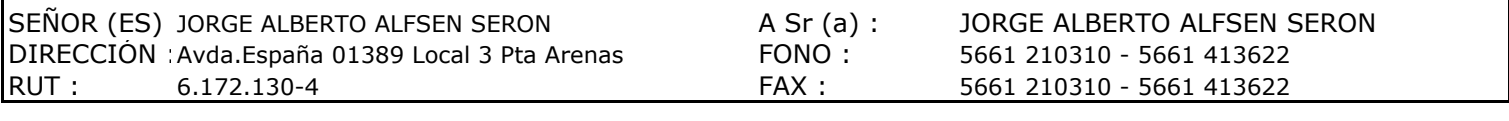

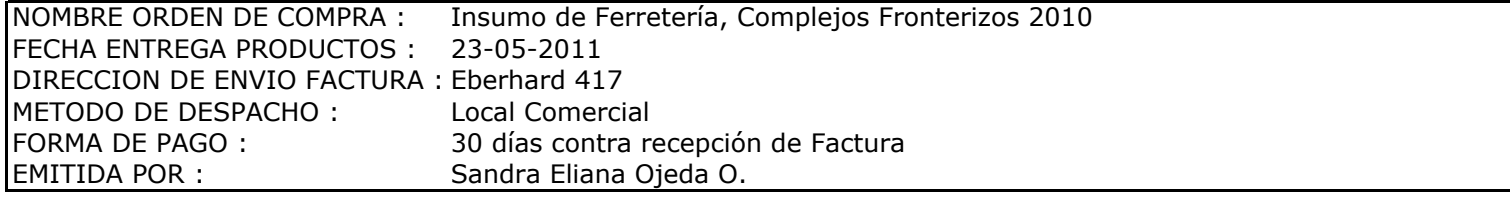

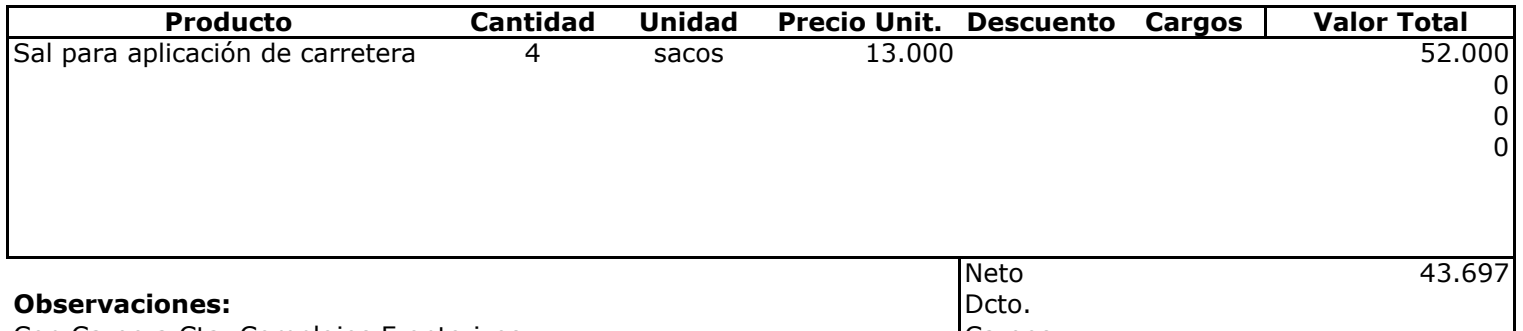

Con Cargo a Cta. Complejos Fronterizos<br>Casas Viejas, Dorotea y Don Guillermo

 $\mathbf{I}$ 

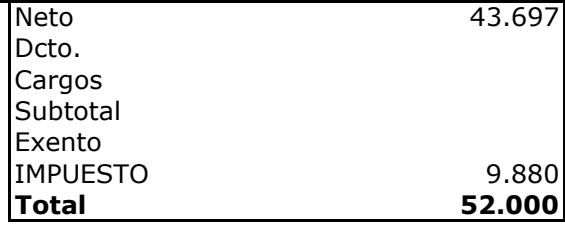

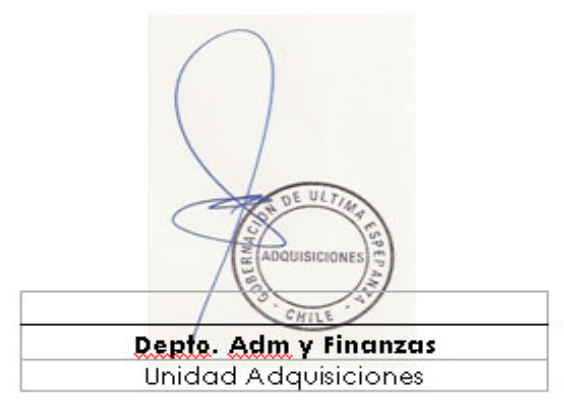